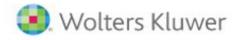

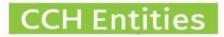

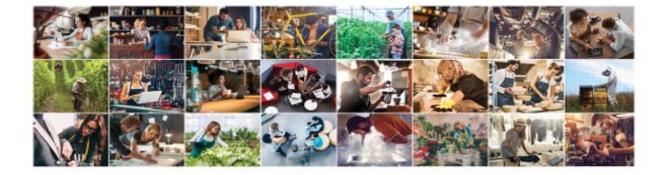

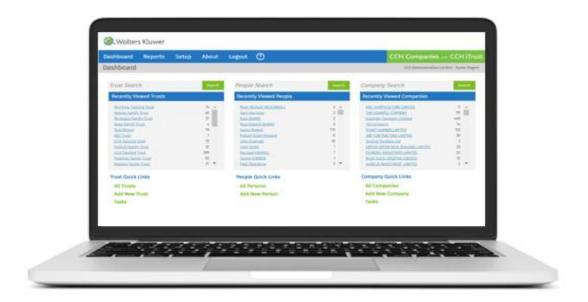

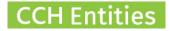

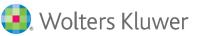

## **Customisation to dropdown menus in CCH Entities Trusts**

This guide will help you to understand how you can make you dropdown menus work for your firm's requirements.

To make changes you need to be setup the system as an Administrator for your logon.

New trust types, status and categories can be added to the dropdown lists you see in the general screen. These can be used for reports and filtering.

Trust groups can be used for reporting and to control access to specific trusts

| 0                                          |                                                                                                    |                                                                                                    |                                                                                                    |                                                                                                    | CC                                                                                                    | H Companie                                                                                                    | s and CCH iTrus                                                                                                    | it.                                                                                                    |
|--------------------------------------------|----------------------------------------------------------------------------------------------------|----------------------------------------------------------------------------------------------------|----------------------------------------------------------------------------------------------------|----------------------------------------------------------------------------------------------------|----------------------------------------------------------------------------------------------------|----------------------------------------------------------------------------------------------------|----------------------------------------------------------------------------------------------------|----------------------------------------------------------------------------------------------------|
| Trust General In                           | nformation                                                                                                    |                                                                                                    | CCH                                                                                                    | Training Trust                                                                                                    |                                                                                                    | CCH Demo System                                                                                                    | With Data - Karen Rogers                                                                                                    |                                                                                                    |
|                                            |                                                                                                    |                                                                                                    |                                                                                                    |                                                                                                    |                                                                                                    |                                                                                                    |                                                                                                    |                                                                                                    |
| Relationships                              | Trust Name                                                                                                    | CCH Training Trust                                                                                                    |                                                                                                    |                                                                                                    | 🗐 Inactive T                                                                                                    | rust?                                                                                                    |                                                                                                    |                                                                                                    |
|                                            | in our manufa                                                                                                    | the state of the state of the s                                                                                                    |                                                                                                    |                                                                                                    |                                                                                                    |                                                                                                    |                                                                                                    |                                                                                                    |
| Responsibilities                           | Trust Type                                                                                                    | Trading Trust                                                                                                    | *                                                                                                    |                                                                                                    |                                                                                                    |                                                                                                    |                                                                                                    |                                                                                                    |
| Legal                                      |                                                                                                    | 2010410005                                                                                                    |                                                                                                    |                                                                                                    |                                                                                                    |                                                                                                    |                                                                                                    |                                                                                                    |
| Financial                                  | Formation Date                                                                                                    | 28/01/1986 31                                                                                                    |                                                                                                    |                                                                                                    |                                                                                                    |                                                                                                    |                                                                                                    |                                                                                                    |
| Notes                                      | Vesting Date                                                                                                    | 01/06/2088 31 Eve                                                                                                    | ent                                                                                                    |                                                                                                    |                                                                                                    |                                                                                                    |                                                                                                    |                                                                                                    |
| Other                                      |                                                                                                    | and the second second sec                                                                                                    |                                                                                                    |                                                                                                    |                                                                                                    |                                                                                                    |                                                                                                    |                                                                                                    |
|                                            | Trust Status                                                                                                    | Active                                                                                                    |                                                                                                    |                                                                                                    |                                                                                                    |                                                                                                    |                                                                                                    |                                                                                                    |
| Assets                                     | Trust Category                                                                                                    | Gifting                                                                                                    |                                                                                                    | Report and                                                                                                    | filter trusts by                                                                                                    |                                                                                                    |                                                                                                    |                                                                                                    |
| Gifting/Loan                               | must category                                                                                                    | undig                                                                                                    |                                                                                                    |                                                                                                    | egory or Manage                                                                                                    | r.                                                                                                    |                                                                                                    |                                                                                                    |
| Distributions                              | Manager                                                                                                    | Doris Upton                                                                                                    |                                                                                                    |                                                                                                    |                                                                                                    |                                                                                                    |                                                                                                    |                                                                                                    |
| Revenue                                    |                                                                                                    |                                                                                                    | _                                                                                                    |                                                                                                    | filter on Trust Gro                                                                                                    |                                                                                                    |                                                                                                    |                                                                                                    |
| Documents                                  | Trust Group                                                                                                    | Auckland North                                                                                                    | •                                                                                                    | control acce                                                                                                    | ss to specific trus                                                                                                    |                                                                                                    |                                                                                                    |                                                                                                    |
| Checklists                                 |                                                                                                    |                                                                                                    |                                                                                                    |                                                                                                    |                                                                                                    |                                                                                                    |                                                                                                    |                                                                                                    |
|                                            | - Holders Marter                                                                                                    |                                                                                                    |                                                                                                    |                                                                                                    |                                                                                                    |                                                                                                    |                                                                                                    |                                                                                                    |
|                                            | Swolters Kluwe                                                                                                    | r                                                                                                    |                                                                                                    | /                                                                                                    |                                                                                                    |                                                                                                    |                                                                                                    |                                                                                                    |
| Tasks                                      |                                                                                                    |                                                                                                    | Logout                                                                                                    |                                                                                                    |                                                                                                    |                                                                                                    | CCH Compa                                                                                                    | nies aut CCH                                                                                                    |
| Tasks<br>Reports                           | Dashboard Report                                                                                                    |                                                                                                    | Logout                                                                                                    |                                                                                                    |                                                                                                    |                                                                                                    |                                                                                                    | nies and CCH                                                                                                    |
| Tasks<br>Reports                           |                                                                                                    |                                                                                                    | Logout                                                                                                    |                                                                                                    |                                                                                                    |                                                                                                    |                                                                                                    | nies and CCH<br>stem With Data - Kare                                                                                                    |
| Tasks<br>Reports<br>Save & Close           | Dashboard Report<br>Trust Listing (33)                                                                                                    | s Setup About                                                                                                    | Logout                                                                                                    |                                                                                                    |                                                                                                    |                                                                                                    | CCH Demo Sy                                                                                                    | stem With Data - Kare                                                                                                    |
| Tasks<br>Reports<br>Save & Close           | Dashboard Report                                                                                                    | s Setup About<br>Trust No Trust Name                                                                                                    |                                                                                                    | Status                                                                                                    | Manager                                                                                                    | Туре                                                                                                    | CCH Demo Sy<br>Category                                                                                                    | stem With Data - Kare<br>Group                                                                                                    |
| Tasks<br>Reports<br>Save & Close           | Dashboard Report<br>Trust Listing (33)                                                                                                    | s Setup About                                                                                                    | Trust                                                                                                    | Archived                                                                                                    | Claire Roper                                                                                                    | Family Trust                                                                                                    | CCH Demo Sy<br>Category<br>Gifting                                                                                                    | stem With Data - Kare<br>Group<br>Auckland Central                                                                                                    |
| Tasks<br>Reports<br>Save & Close           | Dashboard Report<br>Trust Listing (33)<br>New<br>Modify                                                                                                    | s Setup About<br>Trust No Trust Name<br>2 McIntyre Training<br>3 CCH Training Trust                                                                                                    | Trust                                                                                                    | Archived<br>Active                                                                                                    | Claire Roper<br>Doris Upton                                                                                                    | Family Trust<br>Trading Trust                                                                                                    | CCH Demo Sy<br>Category<br>Gifting<br>Gifting                                                                                                    | stem With Data - Kare<br>Group<br>Auckland Central<br>Auckland North                                                                                                    |
| Tasks<br>Reports<br>Save & Close           | Dashboard Report<br>Trust Listing (33)<br>New                                                                                                    | s Setup About                                                                                                    | Trust<br>t<br>rust                                                                                                    | Archived                                                                                                    | Claire Roper                                                                                                    | Family Trust<br>Trading Trust<br>Family Trust                                                                                                    | CCH Demo Sy<br>Category<br>Gifting<br>Gifting<br>Gifting                                                                                                    | stem With Data - Kare<br>Group<br>Auckland Central                                                                                                    |
| Tasks<br>Reports<br>Save & Close           | Dashboard Report<br>Trust Listing (33)<br>New<br>Modify<br>Delete/Archive                                                                                                    | s Setup About<br>Trust No Trust Name<br>2 McIntyre Training<br>3 CCH Training Trust<br>4 Freeman Family Tr                                                                                                    | Trust<br>t<br>trust                                                                                                    | Archived<br>Active<br>Active                                                                                                    | Claire Roper<br>Doris Upton<br>Doris Upton                                                                                                    | Family Trust<br>Trading Trust                                                                                                    | CCH Demo Sy<br>Category<br>Gifting<br>Gifting                                                                                                    | stem With Data - Kare<br>Group<br>Auckland Central<br>Auckland North<br>Auckland Central                                                                                                    |
| Tasks<br>Reports<br>Save & Close           | Dashboard Report<br>Trust Listing (33)<br>New<br>Modify                                                                                                    | s Setup About<br>Trust No Trust Name<br>2 Michtyre Training<br>3 CCH Training Trust<br>4 Freeman Family Tr<br>6 Pereira Family Tr                                                                                                    | Trust<br>t<br>rust<br>st<br>Trust                                                                                                    | Archived<br>Active<br>Active<br>Passive                                                                                                    | Claire Roper<br>Doris Upton<br>Doris Upton<br>Gus Hatton                                                                                                    | Family Trust<br>Trading Trust<br>Family Trust<br>Family Trust                                                                                                    | CCH Demo Sy<br>Critegory<br>Gifting<br>Gifting<br>Gifting<br>Gifting Complete                                                                                                    | stem With Data - Kare<br>Group<br>Auckland Central<br>Auckland North<br>Auckland Central<br>Hamilton                                                                                                    |
| Tasks<br>Reports<br>Save & Close           | Dashboard Report<br>Trust Listing (33)<br>New<br>Modify<br>Delete/Archive                                                                                                    | s Setup About                                                                                                    | Trust<br>t<br>truss<br>et<br>Trust<br>ust                                                                                                    | Archived<br>Active<br>Active<br>Passive<br>File                                                                                                    | Claire Roper<br>Doris Upton<br>Doris Upton<br>Gus Hatton<br>Gus Hatton                                                                                                    | Family Trust<br>Trading Trust<br>Family Trust<br>Family Trust<br>Family Trust                                                                                                    | CCH Demo Sy<br>Gifting<br>Gifting<br>Gifting<br>Gifting Complete<br>Gifting Complete                                                                                                    | stem With Data - Kare<br>Group<br>Auckland Central<br>Auckland North<br>Auckland Central<br>Hamilton<br>Private                                                                                                    |
| Tasks<br>Reports<br>Save & Close<br>Cancel | Dashboard Report<br>Trust Listing (33)<br>New<br>Modify<br>Delete/Archive<br>Print Summary                                                                                                    | s Setup About                                                                                                    | Trust<br>t<br>t<br>frust<br>ist<br>ist                                                                                                    | Archived<br>Active<br>Active<br>Passive<br>File<br>Active                                                                                                    | Claire Roper<br>Doris Upton<br>Doris Upton<br>Gus Hatton<br>Gus Hatton<br>Claire Roper                                                                                                    | Family Trust<br>Trading Trust<br>Family Trust<br>Family Trust<br>Family Trust<br>Family Trust                                                                                                    | CCH Demo Sy<br>Category<br>Gifting<br>Gifting<br>Gifting<br>Gifting Complete<br>Gifting Complete<br>Gifting Complete                                                                                                    | stem With Data - Kare<br>Group<br>Auckland Central<br>Auckland North<br>Auckland Central<br>Hamilton<br>Private<br>Wellington                                                                                                    |
| Tasks<br>Reports<br>Save & Close           | Dashboard Report<br>Trust Listing (33)<br>New<br>Modify<br>Delete/Archive<br>Print Summary                                                                                                    | s Setup About                                                                                                    | Trust<br>a<br>frust<br>frust<br>ust<br>st<br>t                                                                                                    | Archived<br>Active<br>Active<br>Passive<br>File<br>Active<br>Active                                                                                                    | Claire Roper<br>Doris Upton<br>Doris Upton<br>Gus Hatton<br>Gus Hatton<br>Claire Roper<br>Suzy Taylor                                                                                                    | Family Trust<br>Trading Trust<br>Family Trust<br>Family Trust<br>Family Trust<br>Family Trust<br>Family Trust<br>Family Trust                                                                                                    | CCH Demo Sy<br>Category<br>Gifting<br>Gifting<br>Gifting<br>Gifting Complete<br>Gifting Complete<br>Gifting Complete<br>Gifting<br>Gifting<br>Gifting<br>Gifting<br>Gifting<br>Gifting                                                                                                    | stem With Data - Kare<br>Group<br>Auckland Central<br>Auckland North<br>Auckland Central<br>Hamilton<br>Private<br>Wellington<br>London                                                                                                    |
| Tasks<br>Reports<br>Save & Close           | Dashboard Report<br>Trust Listing (33)<br>New<br>Modify<br>Delete/Archive<br>Print Summary                                                                                                    | s Setup About       Frust No     Trust Name       2     McIntyre Training       3     CCH Training Trust       4     Freeman Family Th       6     Pereira Family Th       7     Rochdale Family Th       8     Tulloch Family Th       9     Cooper family Th       11     Ibles Family Th       12     Masters Family Th       12     Happy Days Trust                                                                                                    | Trust<br>t<br>trust<br>tat<br>trust<br>t<br>t<br>ust                                                                                                    | Archived<br>Active<br>Passive<br>File<br>Active<br>Active<br>Active<br>Active<br>Active<br>Active                                                                                           | Claire Roper<br>Doris Upton<br>Doris Upton<br>Gus Hatton<br>Gus Hatton<br>Claire Roper<br>Suzy Taylor<br>Suzy Taylor<br>Suzy Taylor<br>Jenny Dawn Davies                                                                                           | Family Trust<br>Trading Trust<br>Family Trust<br>Family Trust<br>Family Trust<br>Family Trust<br>Family Trust<br>Family Trust<br>Will Trust<br>Family Trust                                                                                                    | CCH Demo Sy<br>Gifting<br>Gifting<br>Gifting<br>Gifting Complete<br>Gifting Complete<br>Gifting Complete<br>Gifting Complete<br>Gifting<br>Gifting<br>Gifting<br>Gifting<br>Gifting<br>Gifting                                                                                                    | stem With Data - Kare<br>Group<br>Auckland Central<br>Auckland Central<br>Auckland Central<br>Hamilton<br>Private<br>Wellington<br>London<br>Auckland Central<br>Auckland North<br>Auckland North                                                                                                    |
| Tasks<br>Reports<br>Save & Close           | Dashboard Report<br>Trust Listing (33)<br>New<br>Modify<br>Delete/Archive<br>Print Summary                                                                                                    | s Setup About       Trust No     Trust Name       2     McIntyre Training       3     CCH Training Trust       4     Freeman Family Tru       6     Pereira Family Tru       7     Rochdale Family Tru       8     Tulloch Family Trust       9     Coopp Family Trust       11     Jones Family Trust       12     Masters Family Trust       13     Happy Days Trust       22     Take That Trust                                                                                                    | Trust<br>t<br>t<br>russ<br>et<br>t<br>russ<br>s<br>t<br>s<br>t<br>t<br>ust<br>ust<br>ust                                                                                        | Archived<br>Active<br>Active<br>Passive<br>File<br>Active<br>Active<br>Active<br>Active<br>Active<br>Active                                                                                 | Claire Roper<br>Doris Upton<br>Doris Upton<br>Gus Hatton<br>Gus Hatton<br>Claire Roper<br>Suzy Taylor<br>Suzy Taylor<br>Suzy Taylor<br>Jenny Dawn Davies<br>Bob Brown                                                                              | Family Trust<br>Trading Trust<br>Family Trust<br>Family Trust<br>Family Trust<br>Family Trust<br>Family Trust<br>Family Trust<br>Will Trust<br>Family Trust<br>Family Trust<br>Family Trust                                                                                                    | CCH Demo Sy<br>Category<br>Gifting<br>Gifting<br>Gifting<br>Gifting Complete<br>Gifting Complete<br>Gifting Complete<br>Gifting Gifting<br>Gifting<br>Gifting<br>Gifting<br>Gifting<br>Gifting<br>Gifting<br>Gifting<br>Gifting                                                                                                    | stem With Data - Kare<br>Group<br>Auckland Central<br>Auckland Central<br>Hamilton<br>Private<br>Wellington<br>London<br>Auckland Central<br>Auckland Central<br>Private                                                                                                    |
| Tasks<br>Reports<br>Save & Close           | Dashboard Report   Trust Listing (33)   New   Modify   Delete/Archive   Print Summary   Trust Search   Person Search   All Managers                                                                                                    | s Setup About       Trust No     Trust Name       2     Mchryre Taining       3     CCH Training Trust       4     Freeman Family Tr       6     Pereira Family Tr       7     Rochdale Family Tr       8     Tulloch Family Trust       10     Jones Family Trust       12     Masters Family Trust       12     Happy Days Trust       12     Take That Trust       23     Rogers Family Trust                                                                                                    | Trust<br>t<br>t<br>russ<br>et<br>t<br>russ<br>s<br>t<br>s<br>t<br>t<br>ust<br>ust<br>ust                                                                                        | Archived<br>Active<br>Passive<br>File<br>Active<br>Active<br>Active<br>Active<br>Active<br>Active<br>Active<br>Active<br>Active                                                             | Claire Roper<br>Doris Upton<br>Gus Hatton<br>Gus Hatton<br>Claire Roper<br>Suzy Taylor<br>Suzy Taylor<br>Suzy Taylor<br>Suzy Taylor<br>Jenny Dawn Davies<br>Bob Brown                                                                              | Family Trust<br>Trading Trust<br>Family Trust<br>Family Trust<br>Family Trust<br>Family Trust<br>Family Trust<br>Family Trust<br>Family Trust<br>Family Trust<br>Family Trust<br>Family Trust                                                                                                    | Cettegory<br>Gifting<br>Gifting<br>Gifting<br>Gifting Complete<br>Gifting Complete<br>Gifting Complete<br>Gifting<br>Gifting<br>Gifting<br>Gifting<br>Gifting<br>Gifting<br>Gifting<br>Gifting<br>Gifting<br>Gifting                                                                                                    | stem With Data - Kare<br>Group<br>Auckland Central<br>Auckland North<br>Auckland Central<br>Hamilton<br>Private<br>Wellington<br>London<br>Auckland Central<br>Auckland Central<br>Auckland Central<br>Private<br>Auckland Central                                                                                                    |
| Tasks<br>Reports<br>Save & Close           | Dashboard Report   Trust Listing (33)   New   Modify   Delete/Archive   Print Summary   Trust Search   Person Search   All Managers   Ill Statuses                                                                                                    | s Setup About                                                                                                    | Trust<br>t<br>t<br>t<br>t<br>t<br>t<br>t<br>t<br>s<br>t<br>t<br>t<br>u<br>s<br>t<br>u<br>s<br>t<br>u<br>s<br>t<br>u<br>s<br>t<br>u<br>s<br>t<br>t<br>u<br>s<br>t<br>t<br>t<br>t | Archived<br>Active<br>Active<br>Passive<br>File<br>Active<br>Active<br>Active<br>Active<br>Active<br>Active<br>Active<br>Active<br>Active<br>Active                                         | Claire Roper<br>Doris Upton<br>Doris Upton<br>Gus Hatton<br>Gus Hatton<br>Claire Roper<br>Suzy Taylor<br>Suzy Taylor<br>Suzy Taylor<br>Jenny Dawn Davies<br>Bob Brown<br>Bob Brown                                                                 | Family Trust<br>Trading Trust<br>Family Trust<br>Family Trust<br>Family Trust<br>Family Trust<br>Family Trust<br>Family Trust<br>Family Trust<br>Family Trust<br>Family Trust<br>Family Trust<br>Family Trust                                                                                                    | CCH Demo Sy<br>Category<br>Gifting<br>Gifting<br>Gifting Complete<br>Gifting Complete<br>Gifting Complete<br>Gifting<br>Gifting<br>Gifting<br>Gifting<br>Gifting<br>Gifting<br>Gifting<br>Gifting<br>Gifting<br>Gifting<br>Gifting<br>Gifting<br>Gifting<br>Gifting                                                                                                    | stem With Data - Kare<br>Group<br>Auckland Central<br>Auckland Central<br>Mamilton<br>Private<br>Wellington<br>London<br>Auckland Central<br>Auckland Central<br>Private<br>Auckland Central<br>Private<br>Auckland Central                                                                                                    |
| Tasks<br>Reports<br>Save & Close           | Dashboard Report   Trust Listing (33)   New   Modify   Delete/Archive   Print Summary   Trust Search   Person Search   All Managers                                                                                                    | s Setup About       Trust No     Trust Name       2     McIntyre Training       3     CCH Training Trust       4     Freeman Family Tru       6     Pereira Family Tru       7     Rochdale Family Tru       8     Tulloch Family Tru       10     Jobes Family Tru       11     Jobes Family Tru       12     Happy Days Trust       23     Rogers Family Trust       23     Suzy's Trust       34     Support Trust                                                                                                    | Trust<br>t<br>frust<br>st<br>frust<br>ust<br>st<br>t<br>ust<br>st<br>st                                                                                                    | Archived<br>Active<br>Active<br>Passive<br>File<br>Active<br>Active<br>Active<br>Active<br>Active<br>Active<br>Active<br>Active<br>Active<br>Active<br>Active                               | Claire Roper<br>Doris Upton<br>Doris Upton<br>Gus Hatton<br>Gus Hatton<br>Claire Roper<br>Suzy Taylor<br>Suzy Taylor<br>Jenny Dawn Davies<br>Bob Brown<br>Bob Brown<br>Bob Brown                                                                   | Family Trust<br>Trading Trust<br>Family Trust<br>Family Trust<br>Family Trust<br>Family Trust<br>Family Trust<br>Family Trust<br>Family Trust<br>Family Trust<br>Family Trust<br>Family Trust<br>Family Trust<br>Family Trust                                                                                                 | CCH Demo Sy<br>Gifting<br>Gifting<br>Gifting<br>Gifting Complete<br>Gifting Complete<br>Gifting Complete<br>Gifting<br>Gifting<br>Gifting<br>Gifting<br>Gifting<br>Gifting<br>Gifting<br>Gifting<br>Gifting<br>Gifting<br>Gifting<br>Gifting<br>Gifting<br>Gifting<br>Gifting<br>Gifting                                                                                                    | stem With Data - Kare<br>Group<br>Auckland Central<br>Auckland Central<br>Auckland Central<br>Hamilton<br>Private<br>Wellington<br>London<br>Auckland Central<br>Auckland Central<br>Auckland Central<br>Auckland Central<br>Auckland Central<br>Auckland Central<br>Auckland Central                                                                                                  |
| Tasks<br>Reports<br>Save & Close           | Dashboard Report   Trust Listing (33)   New   Modify   Delete/Archive   Print Summary   Trust Search   Person Search   All Managers   Ill Statuses                                                                                                    | s Setup About<br>Trust No Trust Name<br>2 Michryre Training<br>3 CCH Training Trust<br>4 Freeman Family Tr<br>6 Pereira Family Tru<br>7 Rochdale Famy Tr<br>8 Tulloch Family Trust<br>10 Jones Family Trust<br>11 Jones Family Trust<br>12 Masters Family Trust<br>13 Rogers Family Trust<br>13 Rogers Family Trust<br>14 Support Trust<br>14 Juny Trust<br>15 Support Trust<br>16 Jason Freeman Tru                                                                                                    | Trust<br>t<br>trust<br>t<br>st<br>st<br>t<br>ust<br>st<br>ust<br>ust                                                                                                    | Archived<br>Active<br>Passive<br>File<br>Active<br>Active<br>Active<br>Active<br>Active<br>Active<br>Active<br>Active<br>Active<br>Active<br>Active<br>Active<br>Active                     | Claire Roper<br>Doris Upton<br>Doris Upton<br>Gus Hatton<br>Claire Roper<br>Suzy Taylor<br>Suzy Taylor<br>Jenny Dawn Davies<br>Bob Brown<br>Bob Brown<br>Bob Brown<br>Gus Hatton                                                                   | Family Trust<br>Trading Trust<br>Family Trust<br>Family Trust<br>Family Trust<br>Family Trust<br>Family Trust<br>Family Trust<br>Family Trust<br>Family Trust<br>Family Trust<br>Family Trust<br>Family Trust<br>Family Trust<br>Family Trust<br>Family Trust                                                                 | Cith Demo Sy<br>Citing<br>Gifting<br>Gifting<br>Gifting Complete<br>Gifting Complete<br>Gifting Complete<br>Gifting Complete<br>Gifting<br>Gifting<br>Gifting<br>Gifting<br>Gifting<br>Gifting<br>Gifting<br>Gifting<br>Gifting<br>Gifting<br>Gifting<br>Gifting<br>Gifting<br>Gifting<br>Gifting<br>Gifting<br>Gifting<br>Gifting<br>Gifting<br>Gifting<br>Gifting<br>Gifting<br>Gifting<br>Gifting<br>Gifting<br>Gifting<br>Gifting | stem With Data - Kare<br>Group<br>Auckland Central<br>Auckland North<br>Auckland Central<br>Hamilton<br>Private<br>Wellington<br>London<br>Auckland Central<br>Auckland Central<br>Auckland Central<br>Auckland Central<br>Auckland Central<br>Hamilton                                                                                                    |
| Tasks<br>Reports<br>Save & Close           | Dashboard Report   Trust Listing (33) Image: Comparison of the second of the second of | s Setup About<br>Trust No Trust Name<br>2 Michryre Taining<br>3 CCH Training Trust<br>4 Freeman Family Tru<br>7 Rochdale Family Tru<br>9 Cooper Family Tru<br>10 Jones Family Tru<br>11 Jones Family Tru<br>12 Masters Family Tru<br>12 Masters Family Tru<br>13 Rogers Family Tru<br>24 Supy Trust<br>25 Sury's Trust<br>34 Support Trust<br>35 Support Trust<br>36 One Two Three family<br>37 One Two Three family<br>38 One Two Three family<br>39 One Two Three family<br>30 Support Frust<br>30 Support Trust<br>30 Support Trust<br>31 Support Trust<br>32 Sury's Trust<br>33 Support Trust<br>34 Support Trust<br>35 Support Trust<br>36 One Two Three family<br>37 Support Trust<br>38 Support Trust<br>39 Support Trust<br>30 Support Trust<br>30 Support Trust<br>30 Support Trust<br>30 Support Trust<br>30 Support Trust<br>30 Support Trust<br>30 Support Trust<br>30 Support Trust<br>31 Support Trust<br>32 Support Trust<br>33 Support Trust<br>34 Support Trust<br>35 Support Trust<br>36 Support Trust<br>37 Support Trust<br>38 Support Trust<br>39 Support Trust<br>30 Support Trust<br>30 Support Trust | Trust<br>t<br>t<br>trust<br>et<br>t<br>t<br>ust<br>t<br>t<br>ust<br>t<br>t<br>ust<br>ust<br>ust<br>ust<br>t<br>ust                                                              | Archived<br>Active<br>Passive<br>File<br>Active<br>Active<br>Active<br>Active<br>Active<br>Active<br>Active<br>Active<br>Active<br>Active<br>Active<br>Active<br>Active                     | Claire Roper<br>Doris Upton<br>Doris Upton<br>Gus Hatton<br>Gus Hatton<br>Claire Roper<br>Suzy Taylor<br>Suzy Taylor<br>Suzy Taylor<br>Suzy Taylor<br>Suzy Taylor<br>Bob Brown<br>Bob Brown<br>Bob Brown<br>Bob Brown<br>Gus Hatton<br>Suzy Taylor | Family Trust<br>Trading Trust<br>Family Trust<br>Family Trust<br>Family Trust<br>Family Trust<br>Family Trust<br>Family Trust<br>Family Trust<br>Family Trust<br>Family Trust<br>Family Trust<br>Family Trust<br>Family Trust<br>Family Trust<br>Family Trust<br>Family Trust                                                 | CCH Demo Sy<br>Category<br>Gifting<br>Gifting<br>Gifting Complete<br>Gifting Complete<br>Gifting Complete<br>Gifting<br>Gifting         | stem With Data - Kare<br>Group<br>Auckland Central<br>Auckland Central<br>Hamilton<br>Private<br>Wellington<br>Lundon<br>Auckland Central<br>Auckland Central<br>Auckland Central<br>Auckland Central<br>Auckland Central<br>Auckland Central<br>Hamilton<br>Auckland Central                                                                                                    |
| Tasks<br>Reports<br>Save & Close           | Dashboard Report   Trust Listing (33)   New   Modify   Delete/Archive   Print Summary   Trust Search   Person Search   All Managers   All Statuses   All Trust Groups   All Trust Groups   All Trust Groups                                                                                                    | s Setup About       Frust No     Trust Name       2     McIntyre Training       3     CCH Training Trust       4     Freeman Family Tri       6     Pereira Family Tri       7     Rachdate Family Tri       8     Tulloch Family Tri       9     Cooper Family Tru       12     Masters Family Tri       12     Masters Family Trust       23     Suzy's Trust       24     Support Trust       46     Jason Freeman Trust       23     Kyle Mills Family Tru                                                                                                    | Trust<br>t<br>Trust<br>st<br>t<br>ust<br>st<br>st<br>ust<br>ust<br>mily Trust<br>Trust                                                                                          | Archived<br>Active<br>Active<br>Passive<br>File<br>Active<br>Active<br>Active<br>Active<br>Active<br>Active<br>Active<br>Active<br>Active<br>Active<br>Active<br>Active<br>Active<br>Active | Claire Roper<br>Doris Upton<br>Doris Upton<br>Gus Hatton<br>Claire Roper<br>Suzy Taylor<br>Suzy Taylor<br>Suzy Taylor<br>Jenny Dawn Davies<br>Bob Brown<br>Bob Brown<br>Bob Brown<br>Bob Brown<br>Gus Hatton<br>Suzy Taylor<br>Bob Brown           | Family Trust<br>Trading Trust<br>Family Trust<br>Family Trust<br>Family Trust<br>Family Trust<br>Family Trust<br>Family Trust<br>Family Trust<br>Family Trust<br>Family Trust<br>Family Trust<br>Family Trust<br>Family Trust<br>Family Trust<br>Family Trust<br>Family Trust<br>Family Trust<br>Family Trust<br>Family Trust | CCH Demo Sy<br>Gifting<br>Gifting<br>Gifting<br>Gifting Complete<br>Gifting Complete<br>Gifting Complete<br>Gifting<br>Gifting Complete | stem With Data - Kare<br>Group<br>Auckland Central<br>Auckland North<br>Auckland Central<br>Ulington<br>Ulington<br>Auckland Central<br>Private<br>Auckland Central<br>Private<br>Auckland Central<br>Auckland Central<br>Auckland Central<br>Auckland Central<br>Auckland Central<br>Auckland Central<br>Auckland Central<br>Auckland Central<br>Auckland Central<br>Auckland Central |
| Tasks<br>Reports<br>Save & Close           | Dashboard Report   Trust Listing (33) Image: Comparison of the second of the second of | s Setup About<br>Trust No Trust Name<br>2 Michryre Taining<br>3 CCH Training Trust<br>4 Freeman Family Tru<br>7 Rochdale Family Tru<br>9 Cooper Family Tru<br>10 Jones Family Tru<br>11 Jones Family Tru<br>12 Masters Family Tru<br>12 Masters Family Tru<br>13 Rogers Family Tru<br>24 Supy Trust<br>25 Sury's Trust<br>34 Support Trust<br>35 Support Trust<br>36 One Two Three family<br>37 One Two Three family<br>38 One Two Three family<br>39 One Two Three family<br>30 Support Frust<br>30 Support Trust<br>30 Support Trust<br>31 Support Trust<br>32 Sury's Trust<br>33 Support Trust<br>34 Support Trust<br>35 Support Trust<br>36 One Two Three family<br>37 Support Trust<br>38 Support Trust<br>39 Support Trust<br>30 Support Trust<br>30 Support Trust<br>30 Support Trust<br>30 Support Trust<br>30 Support Trust<br>30 Support Trust<br>30 Support Trust<br>30 Support Trust<br>31 Support Trust<br>32 Support Trust<br>33 Support Trust<br>34 Support Trust<br>35 Support Trust<br>36 Support Trust<br>37 Support Trust<br>38 Support Trust<br>39 Support Trust<br>30 Support Trust<br>30 Support Trust | Trust<br>t<br>Trust<br>st<br>t<br>ust<br>st<br>st<br>ust<br>ust<br>mily Trust<br>Trust                                                                                          | Archived<br>Active<br>Passive<br>File<br>Active<br>Active<br>Active<br>Active<br>Active<br>Active<br>Active<br>Active<br>Active<br>Active<br>Active<br>Active<br>Active                     | Claire Roper<br>Doris Upton<br>Doris Upton<br>Gus Hatton<br>Gus Hatton<br>Claire Roper<br>Suzy Taylor<br>Suzy Taylor<br>Suzy Taylor<br>Suzy Taylor<br>Suzy Taylor<br>Bob Brown<br>Bob Brown<br>Bob Brown<br>Bob Brown<br>Gus Hatton<br>Suzy Taylor | Family Trust<br>Trading Trust<br>Family Trust<br>Family Trust<br>Family Trust<br>Family Trust<br>Family Trust<br>Family Trust<br>Family Trust<br>Family Trust<br>Family Trust<br>Family Trust<br>Family Trust<br>Family Trust<br>Family Trust<br>Family Trust<br>Family Trust                                                 | CCH Demo Sy<br>Category<br>Gifting<br>Gifting<br>Gifting Complete<br>Gifting Complete<br>Gifting Complete<br>Gifting<br>Gifting         | stem With Data - Kare<br>Group<br>Auckland Central<br>Auckland Central<br>Hamilton<br>Private<br>Wellington<br>Lundon<br>Auckland Central<br>Auckland Central<br>Auckland Central<br>Auckland Central<br>Auckland Central<br>Auckland Central<br>Hamilton<br>Auckland Central                                                                                                    |

Rename any of the fields on the Legal screen and set up your own Options for quick, easy and consistent completion of information.

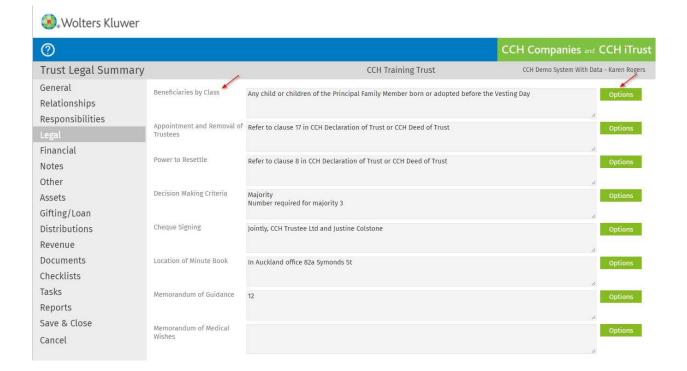

## Add your own responsibilities to this list.

| 🕘 Wolte      | rs Kluwer                               |                                                                                                    |             |
|--------------|-----------------------------------------|----------------------------------------------------------------------------------------------------|-------------|
| 0            | Trust Responsi                          | bility                                                                                                    | 0           |
| Trust Resp   | Date                                    | 26/06/2017 31,                                                                                                    |             |
| Save & Close | Responsibility                          | Please Select                                                                                                    |             |
| Cancel       | Party Responsible<br>Others Responsible | Please Select     Annual review of trust     Call annual meeting of trustees     Creation & maintenance of trust deeds     Deed signature (Client)     Gifting management     Manage beneficiary information requests     Minute Book holder     Property management     Share trust legal documents with accountant     Trust accounts/financial statements     Trustee company annual return     Will holder | J.          |
|              | Notes                                   |                                                                                                    |             |
|              | Termination Date                        | 31_                                                                                                    | <i>I</i> ,  |
|              |                                         |                                                                                                    | Save Cancel |

Add your own Task templates to this list (new task 'Options') for quick, easy and consistent loading of tasks.

| Trust Ta         | ask                  |                                                                                                    |             |
|------------------|----------------------|----------------------------------------------------------------------------------------------------|-------------|
| Date             | 26/06/2017 <u>31</u> | Task Library Selection                                                                                                    |             |
| Manager<br>Notes | Doris Upton          | Task     AML document review     Annual accounts     Annual Meeting     Annual Review     Annual Review     Annual review of Trust     Chase signatures on documents - [insert name here]     Consider Trustee competency after age 55yrs - [Nam     Gifting due     Gifting review     Minutes of annual meeting to be distributed     Needs IRD Number     Rent review | Options     |
|                  | Task recurrence      | Select Cancel                                                                                                    | Save Cancel |

The Other tab allows you to set up multiple customized fields to contain any additional data you want to record.

🖲 Wolters Kluwer

| 0                |                 |         |   |                    | CCH Companies and CCH iTrust             |
|------------------|-----------------|---------|---|--------------------|------------------------------------------|
| Trust Other      |                 |         |   | CCH Training Trust | CCH Demo System With Data - Karen Rogers |
| General          |                 |         |   |                    |                                          |
| Relationships    | Car Registation | ABC 123 |   |                    |                                          |
| Responsibilities | Favorite Colour | Red     | • |                    |                                          |
| Legal            |                 |         |   |                    |                                          |
| Financial        |                 |         |   |                    |                                          |
| Notes            |                 |         |   |                    |                                          |
| Other            |                 |         |   |                    |                                          |
| Assets           |                 |         |   |                    |                                          |
| Gifting/Loan     |                 |         |   |                    |                                          |
| Distributions    |                 |         |   |                    |                                          |
| Revenue          |                 |         |   |                    |                                          |
| Documents        |                 |         |   |                    |                                          |
| Checklists       |                 |         |   |                    |                                          |
| Tasks            |                 |         |   |                    |                                          |
| Reports          |                 |         |   |                    |                                          |
| Save & Close     |                 |         |   |                    |                                          |
| Cancel           |                 |         |   |                    |                                          |

In addition to customising the way the database is set up, you can add any of your own content, for example, letters, minutes and forms, and link these to the data for quick and easy document production.

You can also customize the existing content to match your corporate branding by adding logos or changing the font of documents.

| ashboard Reports Setup               | About Logout                                                                                                    |                                                                                                    | CCH Companies and CCH iTrus                                                                                                    |
|--------------------------------------|----------------------------------------------------------------------------------------------------|----------------------------------------------------------------------------------------------------|----------------------------------------------------------------------------------------------------|
| etup                                 | CCH Demo System With Data - Karen Rogers                                                                                                    |                                                                                                    |                                                                                                    |
| Users                                | Templates                                                                                                    | Entry Types                                                                                                    | Setup                                                                                                    |
| Logins<br>Managers<br>Personal Setup | Company Checksheets<br>Company Master Templates<br>Company Task Templates<br>Master Templates<br>Minute Templates<br>Task Templates<br>Trust Checksheets | Gifting/Loan Posting Groups<br>Gifting/Loan Posting Types<br>Minute Groups<br>Person Titles<br>Trust Responsibilities | AML Documents<br>Banks<br>Company Setup<br>Company Types<br>Dynamic Company Data<br>Dynamic Legal Data<br>Dynamic Person Data<br>Required Company Data<br>Required Company Data<br>Required Person Data<br>Required Person Data<br>Share Classes<br>System Setup<br>Trust Categories<br>Trust Groups<br>Trust Status<br>Trust Status |

If you need help with customisation and adding content, you can sign up for our monthly training session.

https://www.wolterskluwer.co.nz/cch-itrust-resources/